Подписано электронной подписью:<br>Вержицкий Данил Григорьевич<br>Должность: Директор КГПИ ФГБОУ ВО «КемГУ»<br>Дата и время: 2024-02-21 00:00:00<br>471086fad29a3b30e244c728abc3661ab35c9d50210dcf0e75e03a5b6fdf6436

МИНИСТЕРСТВО НАУКИ И ВЫСШЕГО ОБРАЗОВАНИЯ РОССИЙСКОЙ ФЕЛЕРАЦИИ Федеральное государственное бюджетное образовательное учреждение высшего образования «КЕМЕРОВСКИЙ ГОСУДАРСТВЕННЫЙ УНИВЕРСИТЕТ» Кузбасский гуманитарно-педагогический институт Факультет психологии и педагогики

> **УТВЕРЖДАЮ** Декан Л. Я. Лозован «23» марта 2023 г.

## РАБОЧАЯ ПРОГРАММА ДИСЦИПЛИНЫ

## ЕН.02 Информатика и информационно-коммуникационные технологии в профессиональной деятельности

по специальности среднего профессионального образования

44.02.05 Коррекционная педагогика в начальном образовании

Форма обучения очная

Рабочая программа дисциплины составлена на основании требований ФГОС СПО и учебного плана ППССЗ по специальности *44.02.05 Коррекционная педагогика в начальном образовании.*

## **Рабочая программа дисциплины рассмотрена:**

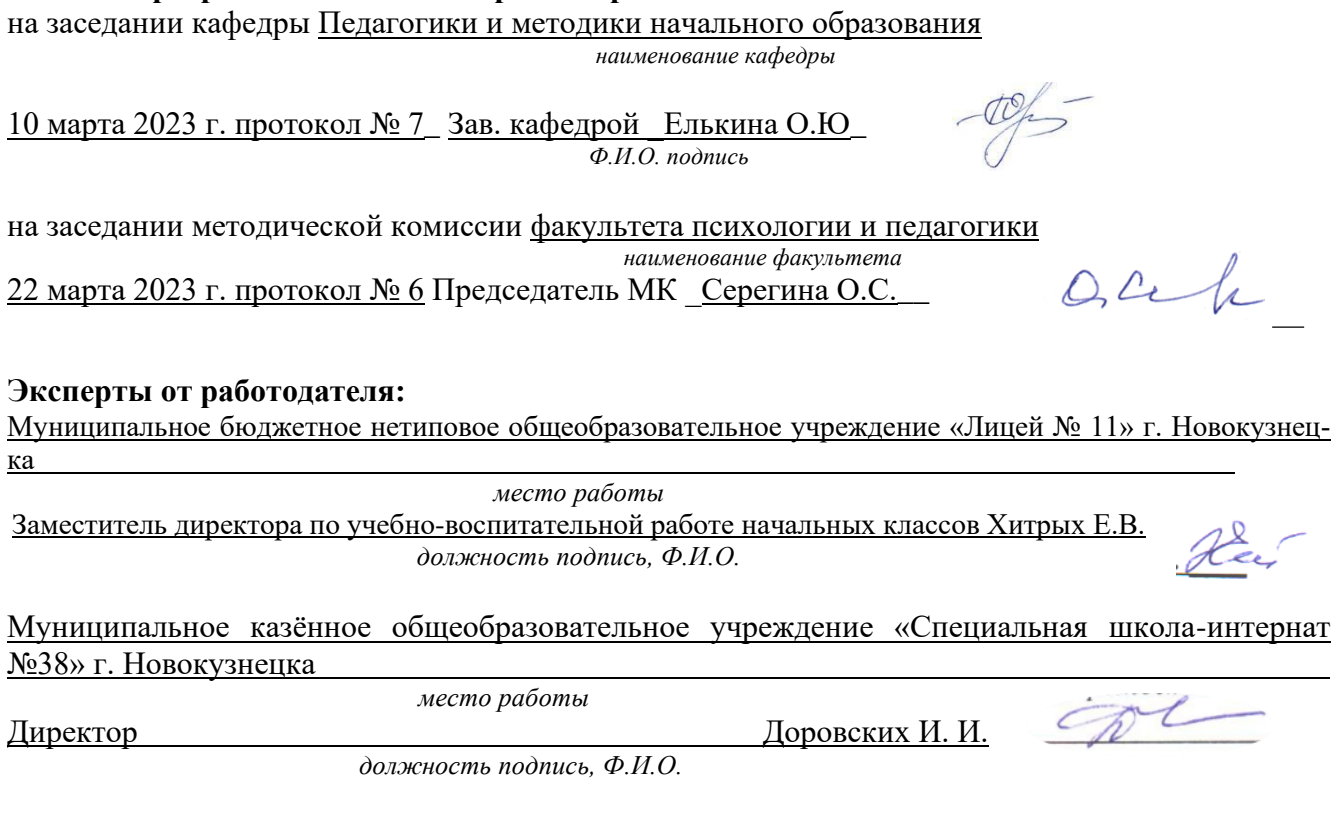

# **ППССЗ утверждена**

Ученым советом факультета психологии и педагогики (протокол Ученого совета факультета № 9 от 23.03.2023 г.)

**Год начала подготовки по учебному плану: 2022.**

### **1. ПАСПОРТ РАБОЧЕЙ ПРОГРАММЫ УЧЕБНОЙ ДИСЦИПЛИНЫ**

#### *ЕН.02 Информатика и информационно-коммуникационные технологии в профессиональной деятельности*

#### **1.1 Область применения рабочей программы**

Рабочая программа учебной дисциплины является частью программы подготовки специалистов среднего звена (далее ППССЗ) по специальности *44.02.05 Коррекционная педагогика в начальном образовании.*

**1.2 Место учебной дисциплины в структуре основной образовательной программы среднего профессионального образования**

Учебная дисциплина **ЕН.02 Информатика и информационно-коммуникационные технологии в профессиональной деятельности** входит в состав общего математического и общего естественнонаучного учебного цикла вариативной части образовательной программы. Данная дисциплина обеспечивает формирование профессиональных и общих компетенций по всем видам деятельности федерального государственного образовательного стандарта по специальности *44.02.05 Коррекционная педагогика в начальном образовании.*

Учебная дисциплина изучается в 2 – 3 семестрах.

**1.3 Цели и задачи учебной дисциплины - требования к результатам освоения учебной дисциплины**

В результате освоения учебной дисциплины обучающийся должен

*уметь:*

- соблюдать правила техники безопасности и гигиенические рекомендации при использовании средств информационно-коммуникационных технологий (далее - ИКТ) в профессиональной деятельности;

- создавать, редактировать, оформлять, сохранять, передавать информационные объекты различного типа с помощью современных информационных технологий для обеспечения образовательного процесса;

- осуществлять отбор обучающих программ в соответствии с возрастом и уровнем психического развития обучающихся/воспитанников;

- использовать сервисы и информационные ресурсы информационно- телекоммуникационной сети «Интернет» (далее - сеть Интернет) в профессиональной деятельности.

## *знать:*

− правила техники безопасности и гигиенические требования при использовании средств ИКТ в образовательном процессе;

− основные технологии создания, редактирования, оформления, сохранения, передачи и поиска информационных объектов различного типа (текстовых, графических, числовых и тому подобных) с помощью современных программных средств;

− возможности использования ресурсов сети Интернет для совершенствования профессиональной деятельности, профессионального и личностного развития;

− аппаратное и программное обеспечение, применяемое в профессиональной деятельности.

В результате освоения дисциплины у обучающихся формируются общие и профессиональные **компетенции**:

ОК 01. Выбирать способы решения задач профессиональной деятельности применительно к различным контекстам;

ОК 02. Осуществлять поиск, анализ и интерпретацию информации, необходимой для выполнения задач профессиональной деятельности;

ОК 03. Планировать и реализовывать собственное профессиональное и личностное развитие;

ОК 04. Работать в коллективе и команде, эффективно взаимодействовать с коллегами, руководством, клиентами;

ОК 05. Осуществлять устную и письменную коммуникацию на государственном языке Российской Федерации с учетом особенностей социального и культурного контекста;

ОК 06. Проявлять гражданско-патриотическую позицию, демонстрировать осознанное поведение на основе традиционных общечеловеческих ценностей;

ОК 07. Содействовать сохранению окружающей среды, ресурсосбережению, эффективно действовать в чрезвычайных ситуациях;

ОК 08. Использовать средства физической культуры для сохранения и укрепления здоровья в процессе профессиональной деятельности и поддержания необходимого уровня физической подготовленности;

ОК 09. Использовать информационные технологии в профессиональной деятельности;

ОК 10. Пользоваться профессиональной документацией на государственном и иностранном языках;

ОК 11. Использовать знания по финансовой грамотности, планировать предпринимательскую деятельность в профессиональной сфере.

Освоение программы дисциплины обеспечивает достижение **личностных результатов**  $T_{0}$ б $T_{\rm{2}}$ 

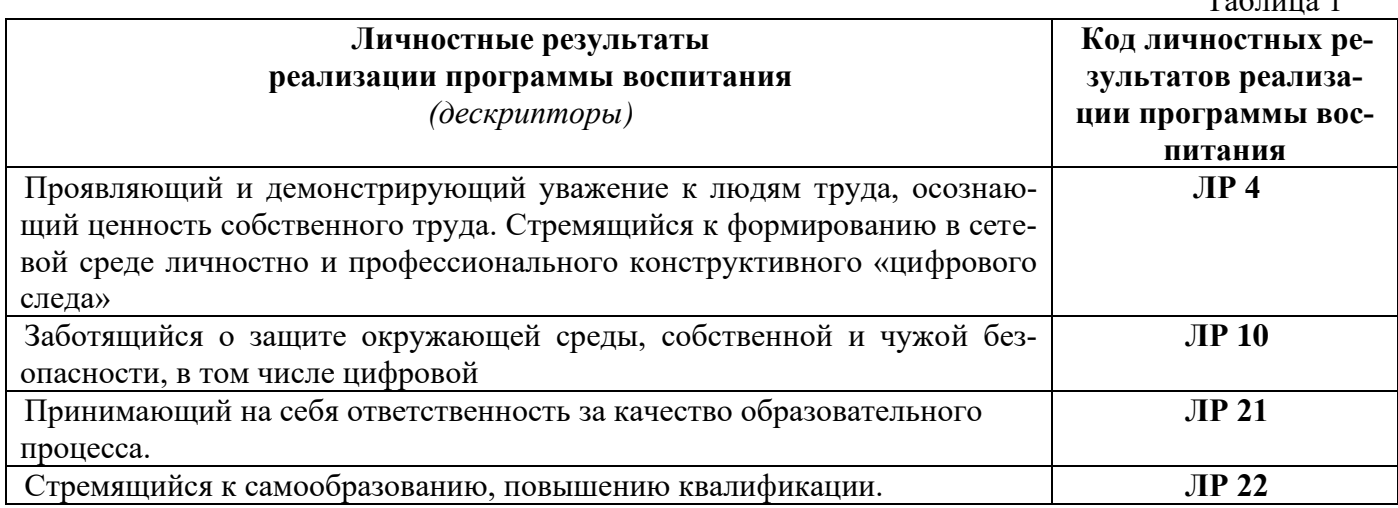

### **1.4 Количество часов на освоение рабочей программы учебной дисциплины**

Максимальная учебная нагрузка обучающегося – 68 часов, в том числе:

- − обязательной аудиторной учебной нагрузки обучающегося 52 часов;
- − консультаций 4 часа;
- − самостоятельной работы 12 часов.

## **2. СТРУКТУРА И СОДЕРЖАНИЕ УЧЕБНОЙ ДИСЦИПЛИНЫ 2.1 Объем учебной дисциплины и виды учебной работы**

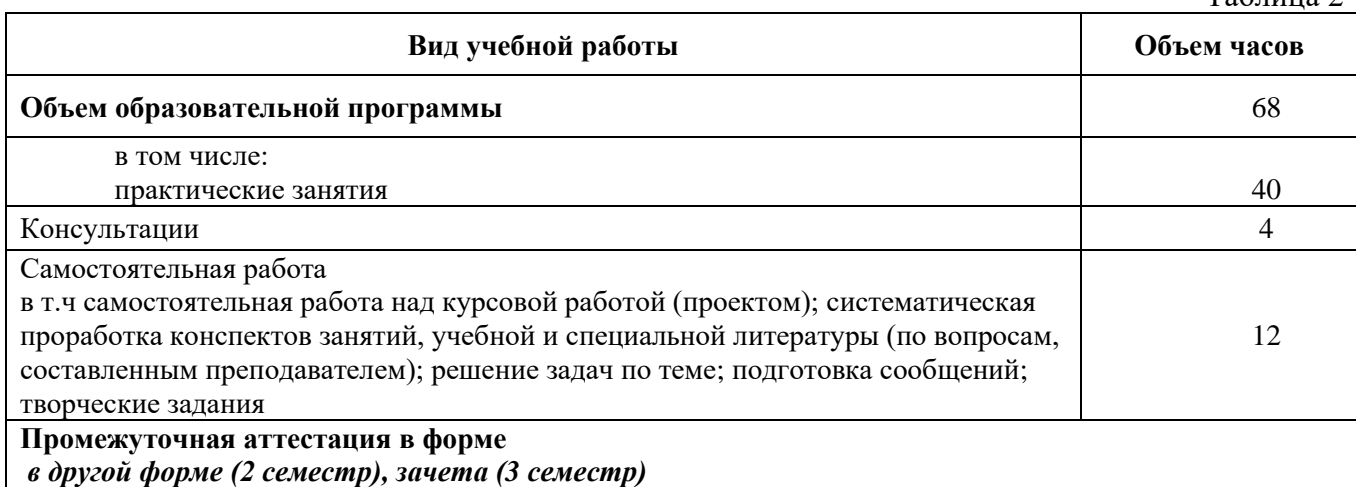

Таблица 2

# **2.2 Тематический план и содержание учебной дисциплины**

# *ЕН.02 Информатика и информационно-коммуникационные технологии в профессиональной деятельности*

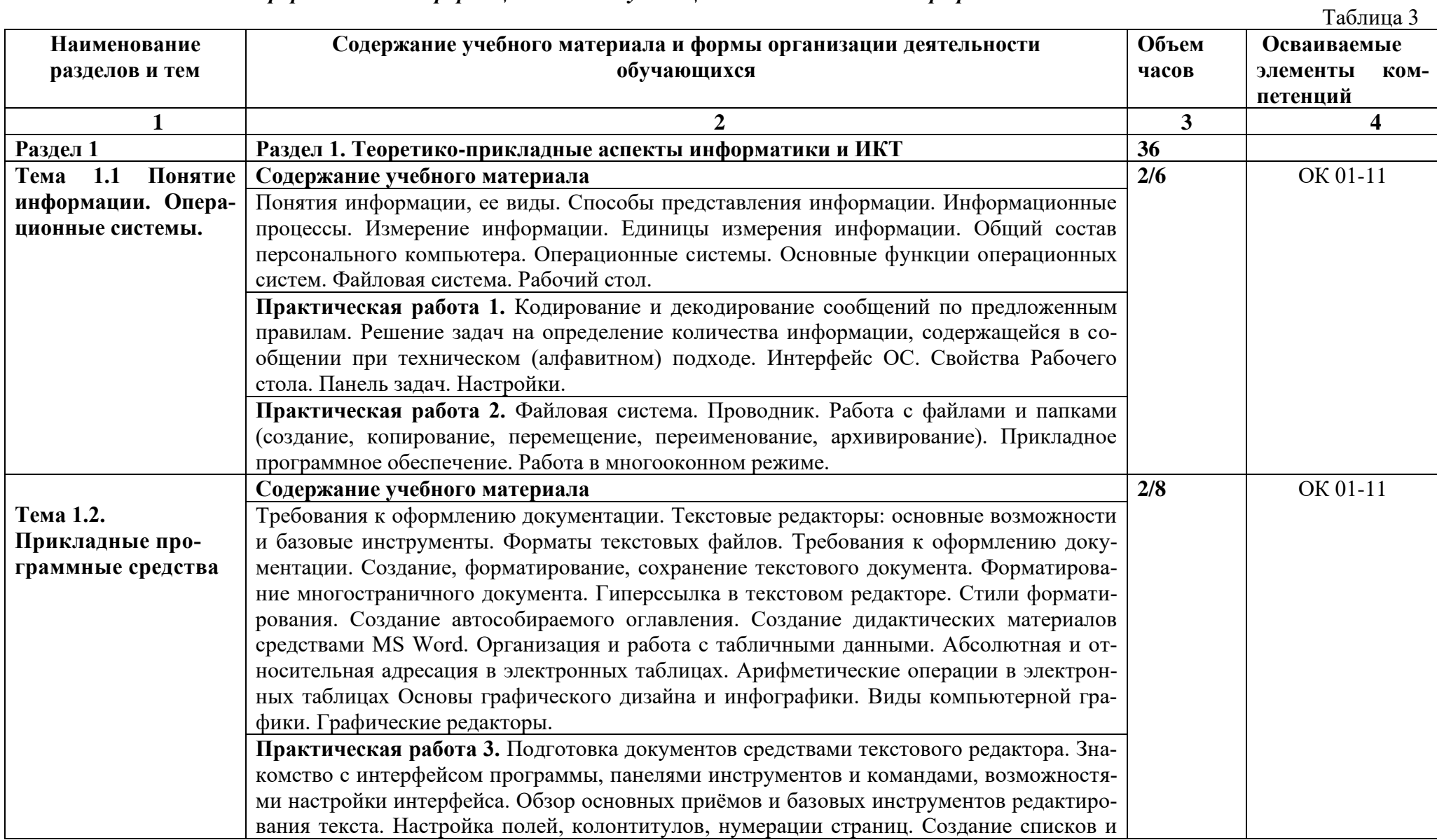

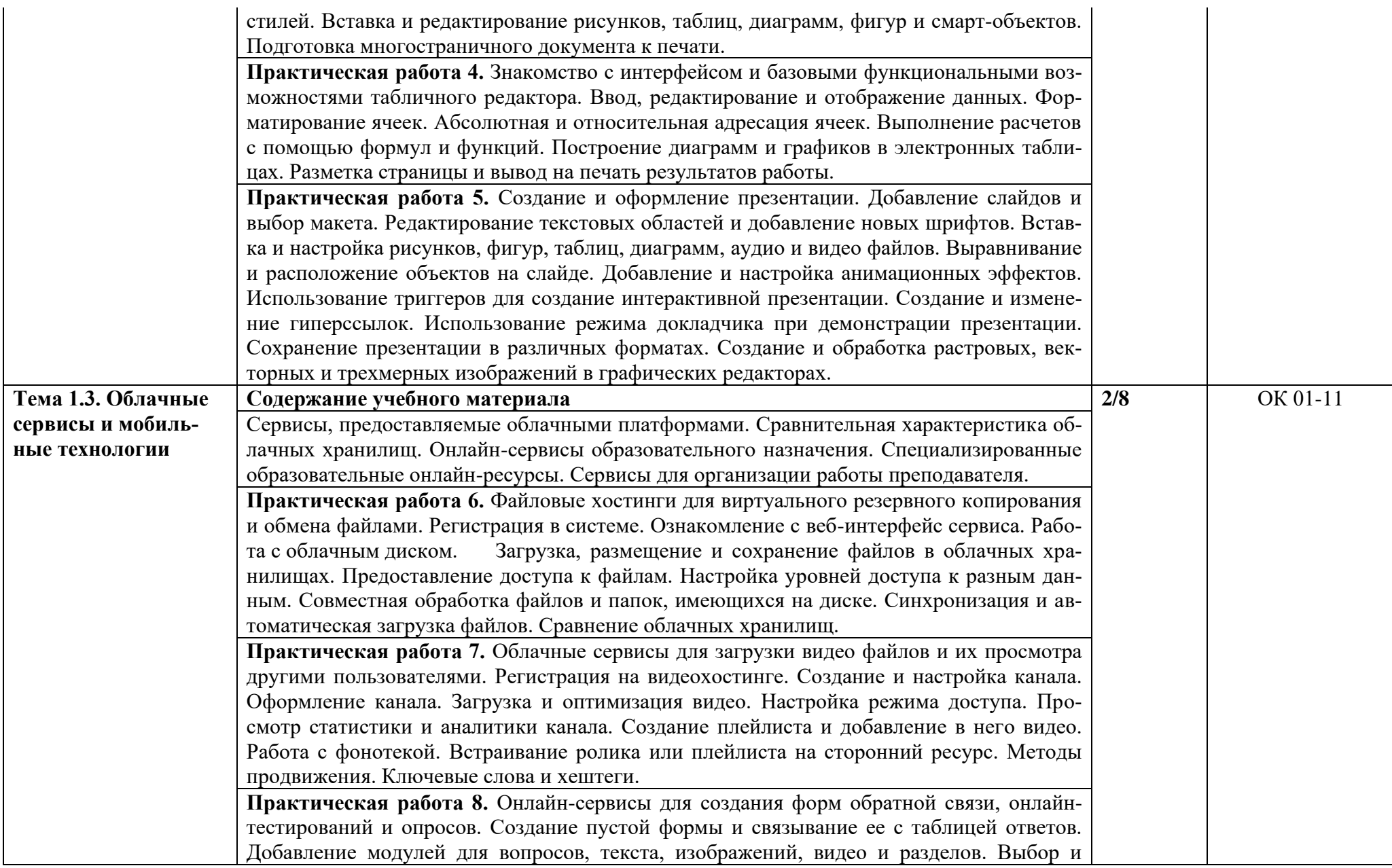

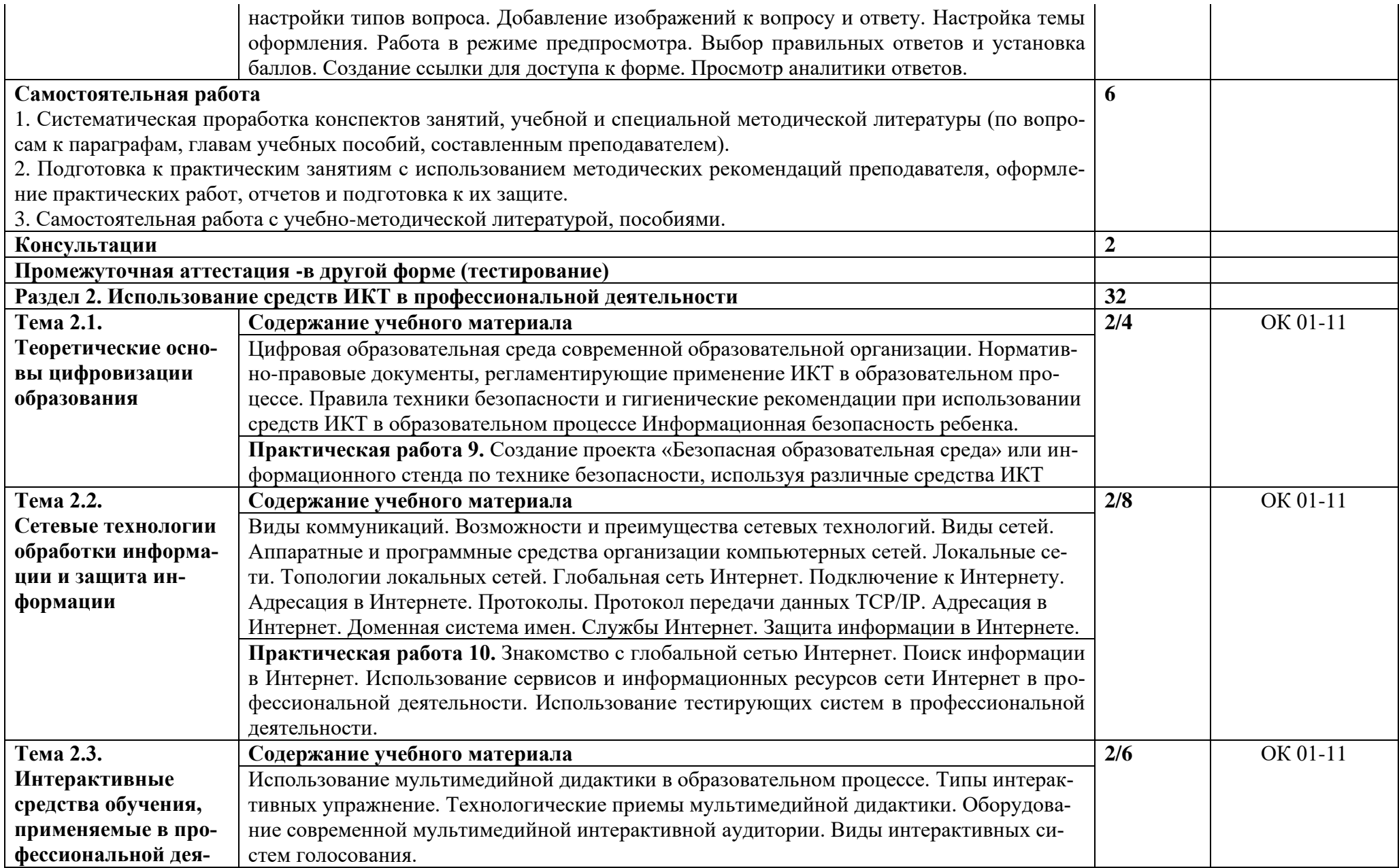

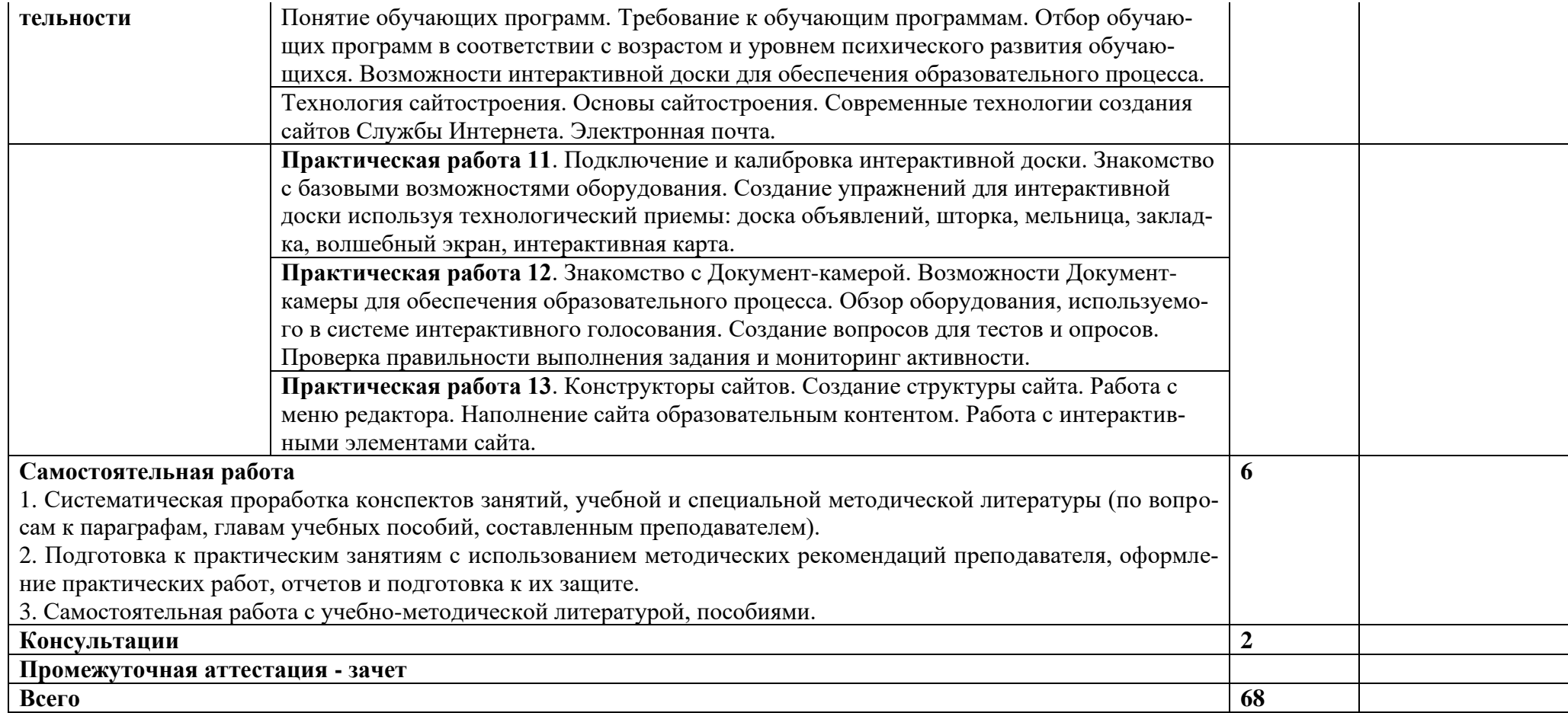

## **3 УСЛОВИЯ РЕАЛИЗАЦИИ РАБОЧЕЙ ПРОГРАММЫ УЧЕБНОЙ ДИСЦИПЛИНЫ**

### **3.1 Требования к минимальному материально-техническому обеспечению**

Материально-техническое обеспечение учебной дисциплины включает специальные учебные помещения, оборудованные мебелью, в том числе:

1) Компьютерный класс.

Специализированная (учебная) мебель: доска меловая, столы компьютерные, стулья. Оборудование для презентации учебного материала: *переносное* - ноутбук, экран, проектор. Оборудование: *стационарное* – компьютеры для обучающихся (11 шт.). Количество посадочных мест – 20.

*Используемое программное обеспечение*: LibreOffice (свободно распространяемое ПО), BloodshedDevC++ 4.9.9.2 (свободно распространяемое ПО), FoxitReader (свободно распространяемое ПО), Firefox 14 (свободно распространяемое ПО), Java (бесплатная версия), OpenProject (бесплатная версия), Opera 12 (свободно распространяемое ПО), Яндекс.Браузер (отечественное свободно распространяемое ПО), OracleVMVirtualBox(бесплатная версия), Scilab(свободно распространяемое ПО), SWI-Prolog(свободно распространяемое ПО), UMLдиаграммы (бесплатная версия), Denwer (свободно распространяемое ПО), Eclipse(свободно распространяемое ПО), FreePascal(свободно распространяемое ПО), Geany(свободно распространяемое ПО), Kompozer(свободно распространяемое ПО), Lazarus(свободно распространяемое ПО), Pascal ABC.NET(свободно распространяемое ПО), Blender(свободно распространяемое ПО), Qucs(свободно распространяемое ПО), Gimp 2(свободно распространяемое ПО), Рaint.NET(свободно распространяемое ПО), Dia(свободно распространяемое ПО), Qcad(свободно распространяемое ПО), Audacity(свободно распространяемое ПО), AdobeReaderXI(свободно распространяемое ПО), WinDjView(свободно распространяемое ПО), WxMaxima(свободно распространяемое ПО), kturtle(свободно распространяемое ПО).

*Интернет с обеспечением доступа в ЭИОС.*

2)Лаборатория информатики и информационно-коммуникационных технологий

Специализированная (учебная) мебель: доска маркерно-меловая, столы компьютерные, стулья.

Оборудование для презентации учебного материала: *стационарное* - ноутбук преподавателя, экран, проектор.

Оборудование: компьютеры для обучающихся (19 шт.).

Количество посадочных мест – 19.

*Используемое программное обеспечение*: LibreOffice (свободно распространяемое ПО), BloodshedDevC++ 4.9.9.2 (свободно распространяемое ПО), FoxitReader (свободно распространяемое ПО), Firefox 14 (свободно распространяемое ПО), Java (бесплатная версия), OpenProject (бесплатная версия), Opera 12 (свободно распространяемое ПО), Яндекс.Браузер (отечественное свободно распространяемое ПО), OracleVMVirtualBox (бесплатная версия), Scilab(свободно распространяемое ПО), SWI-Prolog(свободно распространяемое ПО), UMLдиаграммы (бесплатная версия), Denwer (свободно распространяемое ПО), Eclipse (свободно распространяемое ПО), FreePascal(свободно распространяемое ПО), Geany (свободно распространяемое ПО), Kompozer(свободно распространяемое ПО), Lazarus (свободно распространяемое ПО), Pascal ABC.NET(свободно распространяемое ПО), Blende (свободно распространяемое ПО), Qucs(свободно распространяемое ПО), Gimp 2 (свободно распространяемое ПО), Рaint.NET(свободно распространяемое ПО), Dia (свободно распространяемое ПО), Qcad (свободно распространяемое ПО), Audacity(свободно распространяемое ПО), AdobeReaderXI (свободно распространяемое ПО), WinDjView(свободно распространяемое ПО), WxMaxima (свободно распространяемое ПО), kturtle(свободно распространяемое ПО).

*Интернет с обеспечением доступа в ЭИОС.*

2) Помещения для самостоятельной работы с возможностью подключения к сети Интернет и обеспечением доступа в электронную информационно-образовательную среду, в том числе электронную библиотеку КГПИ ФГБОУ ВО «КемГУ».

## **3.2 Информационное обеспечение**

## **3.2.1 Основная и дополнительная учебная литература по дисциплине Основная литература**

1. Гаврилов, М. В. Информатика и информационные технологии : учебник для среднего профессионального образования / М. В. Гаврилов, В. А. Климов. — 4-е изд., перераб. и доп. — Москва : Издательство Юрайт, 2021. — 383 с. — (Профессиональное образование). — ISBN 978- 5-534-03051-8. — URL : <https://urait.ru/bcode/469424> – Текст : электронный.

*2. Демин, А. Ю.* Информатика. Лабораторный практикум : учебное пособие для среднего профессионального образования / А. Ю. Демин, В. А. Дорофеев. — Москва : Издательство Юрайт, 2023. — 133 с. — (Профессиональное образование). — ISBN 978-5-534-07984-5. — Текст : электронный // Образовательная платформа Юрайт [сайт]. — URL: <https://urait.ru/bcode/516857> – Текст : электронный.

#### **Дополнительная литература**

1. *Ветитнев, А. М.* Информационно-коммуникационные технологии в туризме : учебник для среднего профессионального образования / А. М. Ветитнев, В. В. Коваленко, В. В. Коваленко. — 2-е изд., испр. и доп. — Москва : Издательство Юрайт, 2021. — 340 с. — (Профессиональное образование). — ISBN 978-5-534-08219-7. — URL <https://urait.ru/bcode/472315> – Текст : электронный.

2. Информатика и математика : учебник и практикум для среднего профессионального образования / А. М. Попов, В. Н. Сотников, Е. И. Нагаева, М. А. Зайцев ; под редакцией А. М. Попова. — 4-е изд., перераб. и доп. — Москва : Издательство Юрайт, 2021. — 484 с. — (Профессиональное образование). — ISBN 978-5-534-08207-4. — URL : <https://urait.ru/bcode/469437> – Текст : электронный.

3. Кудрявцев, В. Б. Интеллектуальные системы : учебник и практикум для среднего профессионального образования / В. Б. Кудрявцев, Э. Э. Гасанов, А. С. Подколзин. — 2-е изд., испр. и доп. — Москва : Издательство Юрайт, 2021. — 165 с. — (Профессиональное образование). — ISBN 978-5-534-12968-7. — URL :<https://urait.ru/bcode/476358> – Текст : электронный.

4. *Куприянов, Д. В.* Информационное обеспечение профессиональной деятельности : учебник и практикум для среднего профессионального образования / Д. В. Куприянов. — Москва : Издательство Юрайт, 2021. — 255 с. — (Профессиональное образование). — ISBN 978-5-534-00973-6. — URL : [https://urait.ru/bcode/470353–](https://urait.ru/bcode/470353) Текст : электронный.

5. *Советов, Б. Я.* Информационные технологии : учебник для среднего профессионального образования / Б. Я. Советов, В. В. Цехановский. — 7-е изд., перераб. и доп. — Москва : Издательство Юрайт, 2021. — 327 с. — (Профессиональное образование). — ISBN 978-5-534-06399-8. — URL :<https://urait.ru/bcode/469425> – Текст : электронный.

### **3.2.2 Электронно-библиотечные системы, электронные базы периодических изданий**

Каждый обучающийся в течение всего периода обучения обеспечен индивидуальным неограниченным доступом к электронно-библиотечным системам, электронным базам периодических изданий:

### **Доступные электронные библиотечные системы**

1. Электронно-библиотечная система «Лань» - [http://e.lanbook.com](http://e.lanbook.com/) 

2. Электронно-библиотечная система «Знаниум» - [www.znanium.com](http://www.znanium.com/) 

3. Электронно-библиотечная система «Юрайт» - [http://urait.ru](http://urait.ru/) .

Доступ к ЭБС из локальной сети КГПИ КемГУ свободный, с домашних ПК – авторизованный.

Кроме того, для студентов и преподавателей доступны ресурсы [Межвузовской элек](https://icdlib.nspu.ru/)[тронной библиотеки \(МЭБ\)](https://icdlib.nspu.ru/) [\(https://icdlib.nspu.ru/\)](https://icdlib.nspu.ru/), Базы данных периодических изданий East [View](https://dlib.eastview.com/browse) [\(https://dlib.eastview.com/browse\)](https://dlib.eastview.com/browse), Научной электронной библиотеки [\(https://www.elibrary.ru/\)](https://www.elibrary.ru/), [Национальной электронной библиотеки,](https://rusneb.ru/) сетевая электронная библиотека (СЭБ) [https://seb.e.lanbook.com/.](https://seb.e.lanbook.com/)

#### **3.2.3 Электронные образовательные ресурсы и профессиональные базы данных**

**Федеральный портал «Российское образование»** – база данных публикаций и единое окно доступа к информационным ресурсам. Режим доступа:<http://www.edu.ru/> Доступ свободный.

**Единый информационный образовательный портал Кузбасса** – является открытой информационно-образовательной средой, предназначенной для организации сетевого взаимодействия всех субъектов образовательной сферы региона: от органов управления образованием до обучающихся и их родителей. Режим доступа: <https://portal.kuz-edu.ru/> Доступ свободный.

**PAIDAGOGOS** – на сайте размещены статьи по педагогике, включая некоторые персоналии, дидактику, методику, содержание обучения и контроль знаний, компьютеризацию образования. Режим доступа: <http://paidagogos.com/> Текст: электронный.

**Педагогическая библиотека** – содержит большое количество полнотекстовой литературы по педагогике и ее прикладным отраслям Режим доступа: <https://pedlib.ru/> Текст: электронный.

**Педагогическая периодика** – электронный тематический каталог «Педагогическая Периодика», содержащий точные ссылки на наиболее интересные статьи, опубликованные в периодической печати за последние десять лет и посвященные педагогическим проблемам. Режим доступа:<http://periodika.websib.ru/> . Доступ свободный.

**База профессиональных данных «Мир психологии»** [http://psychology.net.ru](http://psychology.net.ru/) Доступ свободный.

**Soc.Lib.ru.** – материалы по социологии, психологии и управлению. Режим доступа <http://soc.lib.ru/> Доступ свободный.

**Академия педагогических проектов Российской Федерации** – Информационнообразовательный портал содержит информацию о профессионального мастерства педагогических работников [www.педпроект.рф](http://www.педпроект.рф/) Доступ свободный.

**Безопасность жизнедеятельности** – научно-практический и учебно-методический журнал, освещает вопросы современного состояния, тенденций и перспектив развития таких областей, как промышленная безопасность и охрана труда, экологическая безопасность и чрезвычайные ситуации с акцентом на техногенные опасности [novtex.ru/bjd](http://novtex.ru/bjd) Доступ свободный.

**Электронная библиотека по безопасности** – информация и рекомендации по выживанию и варианты действий в различных нестандартных ситуациях. – <http://warning.dp.ua/lib.htm> Доступ свободный.

**Федеральный образовательный портал по Основам безопасности жизнедеятельности –** Информация по разделам: Новости МЧС, Учебники и пособия, Уроки по ОБЖ, Статьи и публикации, Термины и понятия <http://www.obzh.ru/> Доступ свободный.

**Сайт конкурса «Сквозные образовательные технологии»** – <https://obr.so/grant/>

**Банк социальных идей проектов** – <http://www.social-idea.ru/> Доступ свободный.

**Конкурс им. В. И. Вернадского** – Всероссийский открытый конкурс юношеских исследовательских работ имени В. И. Вернадского Публикуются нормативные документы по конкурсу, рекомендации по участию в нем, детские исследовательские работы – <https://vernadsky.info/> Доступ свободный

### **3.3 Общие требования к организации образовательного процесса**

Учебная дисциплина является важным элементом в системе профессиональной подготовки педагога, осуществляющего педагогическую деятельность в общеобразовательных организациях. Освоение умений и знаний предполагает развитие творчески активной личности, умеющей применять сформированные умения и знания в новых постоянно меняющихся профессиональных условиях.

В содержании программы предусмотрено последовательное согласование изучаемого материала с другими дисциплинами/профессиональными модулями учебного плана специальности.

Особенностями программы учебной дисциплины являются:

- − четко выраженная практическая профессионально-педагогическая направленность;
- − учет педагогической практики;
- − инструментальный характер знаний;
- − использование на занятиях современной дидактической базы.

Теоретические занятия проводятся в форме лекций различного вида, в том числе интерактивных, проблемных. Содержание и формы практической работы определены с учетом необходимости активизировать познавательную деятельность обучающихся. На практических занятиях выполняются письменные и устные задания, требующие многоаспектного анализа педагогических ситуаций, решения профессионально-ориентированных задач.

## **4. КОНТРОЛЬ И ОЦЕНКА РЕЗУЛЬТАТОВ ОСВОЕНИЯ УЧЕБНОЙ ДИСЦИПЛИНЫ**

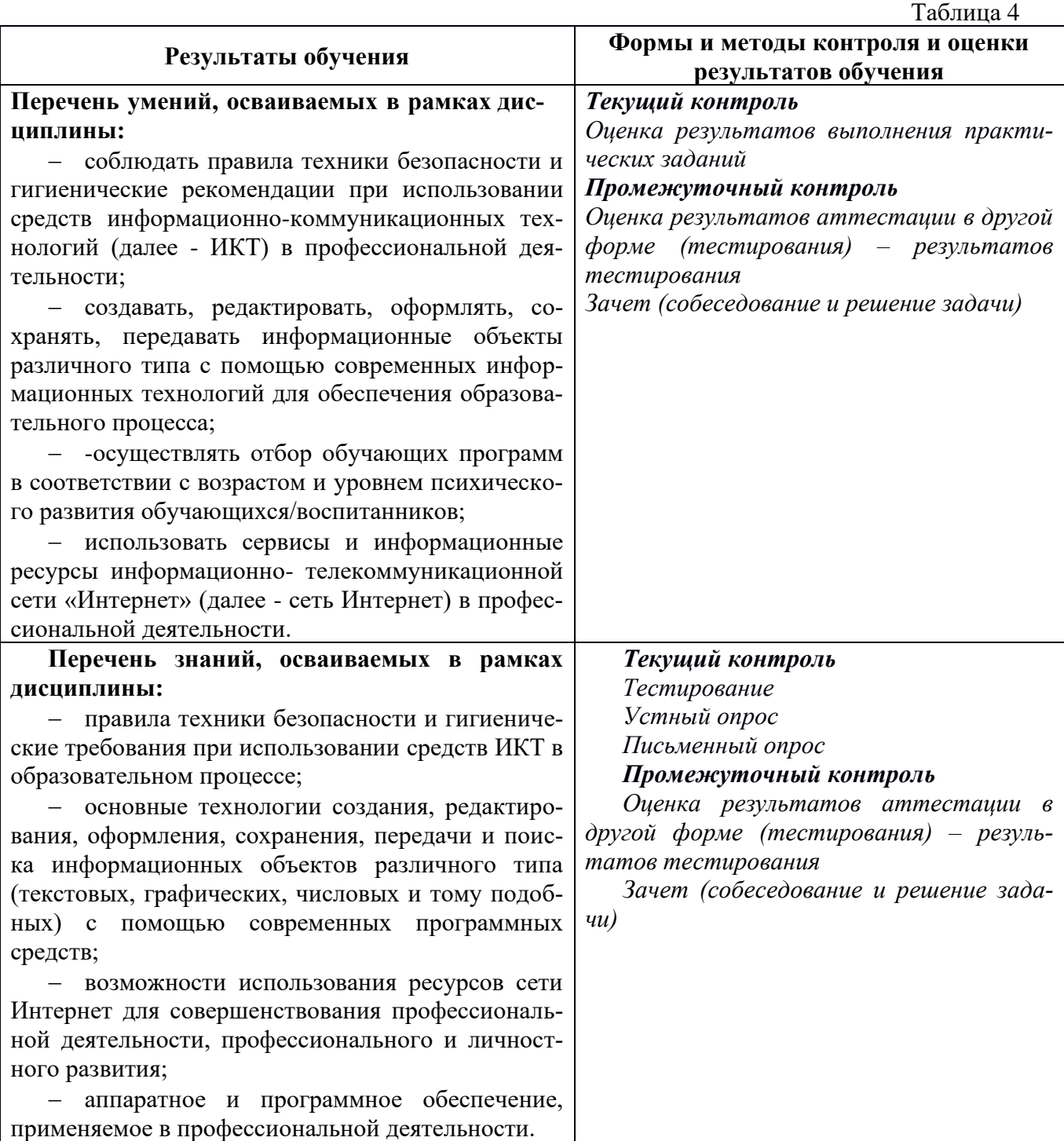

## **Составители рабочей программы дисциплины:**

Читайло К. С., старший преподаватель кафедры информатики и общетехнических дисциплин *Ф.И.О. должность, наименование кафедры*

13